## SAP ABAP table UCONHTTPSERVHANDLER UI {Structure for UI}

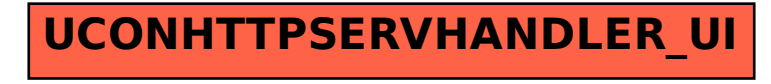